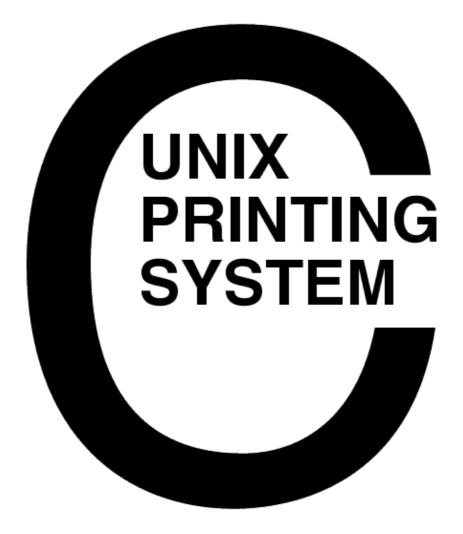

Easy Software Products Copyright 1997–2000, All Rights Reserved

# **Table of Contents**

| <u>1 Scope</u>                           | 1  |
|------------------------------------------|----|
| 1.1 Identification                       |    |
| 1.2 Document Overview.                   | 1  |
|                                          |    |
| 2 References                             |    |
| 2.1 CUPS Documentation                   | 3  |
| 2.2 Other Documents.                     |    |
| <u>3 Internal Interfaces</u>             | 5  |
| 3.1 Character Set Files.                 | 5  |
| 3.1.1 8-Bit Character Set Files          | 5  |
| 3.1.2 Unicode Character Set Files        | 5  |
| 3.2 Language Files.                      | 6  |
| 3.3 MIME Files.                          | 7  |
| 3.3.1 mime.types                         | 7  |
| <u>3.3.2 mime.convs</u>                  | 7  |
| 3.4 Option Files.                        | 7  |
| 3.5 PostScript Printer Description Files |    |
| 3.5.1 PPD Specification                  |    |
| 3.5.2 CUPS Extensions to PPD Files       |    |
| 3.6 Scheduler Configuration Files        | 9  |
| 3.6.1 classes.conf                       | 9  |
| 3.6.2 cupsd.conf                         |    |
| <u>3.6.3 printers.conf</u>               |    |
| 4 External Interfaces                    |    |
| 4.1 AppSocket Protocol.                  |    |
| 4.2 CUPS Browsing Protocol               |    |
| 4.3 CUPS Form File                       |    |
| 4.3.1 CUPS Form DTD.                     |    |
| 4.4 CUPS PostScript File                 |    |
| 4.5 CUPS Raster File.                    | 19 |
| 4.6 CUPS Raw Files.                      | 21 |
| 4.7 Internet Printing Protocol           |    |
| 4.8 Line Printer Daemon Protocol         |    |
| 4.9 Server Message Block Protocol        |    |
| <u>5 Directories</u>                     |    |
| A Glossary                               | 25 |
| <u>A.1 Terms</u>                         |    |
| A.2 Acronyms                             |    |
| <u>13.2 ACTONYINS</u>                    |    |

# 1 Scope

## **1.1 Identification**

This interface design description document provides detailed file formats, message formats, and program conventions for the Common UNIX Printing System ("CUPS") Version 1.1.

## **1.2 Document Overview**

This interface design description document is organized into the following sections:

- 1 Scope
- 2 References
- 3 Internal Interfaces
- 4 External Interfaces
- 5 Directories
- $\bullet \ A-Glossary$

# 2 References

## **2.1 CUPS Documentation**

The following CUPS documentation is referenced by this document:

- CUPS-CMP-1.1: CUPS Configuration Management Plan
- CUPS-IDD-1.1: CUPS System Interface Design Description
- CUPS-IPP-1.1: CUPS Implmentation of IPP
- CUPS-SAM-1.1.x: CUPS Software Administrators Manual
- CUPS-SDD-1.1: CUPS Software Design Description
- CUPS-SPM-1.1: CUPS Software Programming Manual
- CUPS-SSR-1.1: CUPS Software Security Report
- CUPS-STP-1.1: CUPS Software Test Plan
- CUPS-SUM-1.1.x: CUPS Software Users Manual
- CUPS-SVD-1.1.x: CUPS Software Version Description

### 2.2 Other Documents

The following non-CUPS documents are referenced by this document:

- Adobe PostScript Printer Description File Format Specification, Version 4.3.
- Adobe PostScript Language Reference, Third Edition.
- IPP: Job and Printer Set Operations
- IPP/1.1: Encoding and Transport
- IPP/1.1: Implementers Guide
- IPP/1.1: Model and Semantics
- RFC 1179, Line Printer Daemon Protocol
- RFC 2567, Design Goals for an Internet Printing Protocol
- RFC 2568, Rationale for the Structure of the Model and Protocol for the Internet Printing Protocol
- RFC 2569, Mapping between LPD and IPP Protocols
- RFC 2616, Hypertext Transfer Protocol -- HTTP/1.1
- RFC 2617, HTTP Authentication: Basic and Digest Access Authentication

# **3 Internal Interfaces**

#### 3.1 Character Set Files

The character set files define a mapping between 8–bit characters and the Unicode character set, or between Unicode and printer fonts. They are named using the IETF charset names defined in RFCnnnn. These files are ASCII text, the content of which is described below. Comments can be included by using the # character in the first column of a line.

#### 3.1.1 8-Bit Character Set Files

8-bit character set files start with a line reading:

charset 8bit

Following this is a line that defines the font information:

direction width normal bold italic bold-italic

*Direction* is the string "ltor", "rtol", or "rtola" indicating left-to-right, right-to-left, or right-to-left Arabic text.

*Width* is the string "single" or "double"; double means that the glyphs are twice as wide as ASCII characters in the Courier typeface.

*Normal, bold, italic*, and *bold-italic* are the typefaces to use for each presentation. If characters are only available in a single style then only one typeface should be listed (e.g. "Symbol".) Each font that is listed will be used (and downloaded if needed) when printing.

The remaining lines define a character to Unicode glyph mapping for the character set. The character and glyph values are hexadecimal.

#### 3.1.2 Unicode Character Set Files

Unicode character set files start with a line reading:

charset encoding

Encoding is the encoding to use for the text; currently only the string "utf8" is supported.

Following this are lines defining the font information:

first last direction width normal bold italic bold-italic

*First* and *last* are the first and last glyphs in the font mapping that correspond to that font; a maximum of 256 characters can be mapped within each group, with a maximum of 256 mappings (this is a PostScript limitation.) The glyph values are hexadecimal.

*Direction* is the string "ltor", "rtol", or "rtola" indicating left-to-right, right-to-left, or right-to-left Arabic text.

*Width* is the string "single" or "double"; double means that the glyphs are twice as wide as ASCII characters in the Courier typeface.

*Normal, bold, italic*, and *bold-italic* are the typefaces to use for each presentation. If characters are only available in a single style then only one typeface should be listed (e.g. "Symbol".) Each font that is listed will be used (and downloaded if needed) when printing.

## 3.2 Language Files

The language files define the default character set and a collection of text messages in that language. They are named by prefixing the string "cups\_" to the front of the language specifier (e.g. "cups\_en", "cups\_fr", etc.) Each file consists of two or more lines of ASCII text.

The first line identifies the character set to be used for the messages. The currently recognized values are:

- cp874
- cp1250
- cp1251
- cp1252
- cp1253
- cp1254
- cp1255
- cp1256
- cp1257
- cp1258
- iso-8859-1
- iso-8859-2
- iso-8859-3
- iso-8859-4
- iso-8859-5
- iso-8859-6
- iso-8859-7
- iso-8859-8
- iso-8859-9
- iso-8859-14
- iso-8859-15
- us-ascii
- utf-8

The second and succeeding lines define text messages. If the message text is preceded by a number, then the current message number is updated and the text after the number is used.

### 3.3 MIME Files

CUPS uses two MIME files in its standard configuration.

#### 3.3.1 mime.types

The mime.types file defines the recognized file types and consists of 1 or more lines of ASCII text. Comment lines start with the pound ("#") character. The backslash ("\") character can be used at the end of a line to continue that line to the next.

Each non-blank line starts with a MIME type identifier ("super/type") as registered with the IANA. All text following the MIME type is treated as a series of type recognition rules:

```
mime-type := super "/" type { SP rule }*
super := { "a-z" | "A-Z" }*
type := { "a-z" | "A-Z" | "-" | "." | "0-9" }*
rule := { extension | match | operator | "(" rule ")" }*
extension := { "a-z" | "A-Z" | "0-9" }*
match := "match(" regexp ")"
         "ascii(" offset "," length ")" |
         "printable(" offset "," length ")"
         "string(" offset "," string ")" |
         "contains(" offset "," length "," string ")" |
         "char(" offset "," value ")"
         "short(" offset "," value ")" |
         "int(" offset "," value ")" |
        "locale(" string ")"
operator := "+" | [logical AND ]
           "," | SP [logical OR]
           " ! "
                  [ unary NOT ]
```

The int and short rules match look for integers in network byte order (a.k.a. big-endian) with the most-significant byte first.

#### 3.3.2 mime.convs

The mime.types file defines the recognized file filters and consists of 1 or more lines of ASCII text. Comment lines start with the pound ("#") character.

Each non-blank line starts with two MIME type identifiers ("super/type") representing the source and destination types. Following the MIME types are a cost value (0 to 100) and the filter program to use. If the filter program is not specified using the full path then it must reside in the CUPS filter directory.

## 3.4 Option Files

CUPS maintains user-defined printer and option files for each printer and user on the system. The printers and options defined in the system option file (/etc/cups/lpoptions) are loaded first, followed by the user option file (\$HOME/.lpoptions). Options in the user file replace those defined in the system file for the same destination. Each line in the files can be one of the following:

Dest name option=value option=value ... option=value

Dest name/instance option=value option=value ... option=value Default name option=value option=value ... option=value Default name/instance option=value option=value ... option=value

The line beginning with "Default" indicates the default destination for print jobs; a default line in the user option file overrides the default defined in the system option file.

Name is the name of a printer known to the local server.

Instance can be any string of letters, numbers, and the underscore up to 127 characters in length.

The remainder of the line contains a list of space-separated options and their values.

## **3.5 PostScript Printer Description Files**

PostScript Printer Description ("PPD") files describe the capabilities of each printer and are used by CUPS to support printer–specific features and intelligent filtering.

#### 3.5.1 PPD Specification

The PPD file format is described in <u>Adobe TechNote #5003: PostScript Printer Description File Format</u> <u>Specification Version 4.3</u>.

#### 3.5.2 CUPS Extensions to PPD Files

CUPS adds several new attributes that are described below.

#### 3.5.2.1 cupsFilter

This string attribute provides a conversion rule of the form:

source/type cost program

The destination type is assumed to the printer's type. If a printer supports the source type directly the special filter program "–" may be specified.

#### 3.5.2.2 cupsManualCopies

This boolean attribute notifies the RIP filters that the destination printer does not support copy generation in hardware. The default value is false.

#### 3.5.2.3 cupsModelNumber

This integer attribute specifies a printer–specific model number. This number can be used by a filter program to adjust the output for a specific model of printer.

#### 3.5.2.4 cupsProfile

This string attribute specifies a color profile of the form:

resolution/type density gamma m00 m01 m02 m10 m11 m12 m20 m21 m22

The *resolution* and *type* values may be "-" to act as a wildcard. Otherwise they must match one of the Resolution or MediaType attributes defined in the PPD file.

The density and gamma values define gamma and density adjustment function such that:

f(x) = density \* xgamma

The m00 through m22 values define a 3x3 transformation matrix for the CMY color values. The density function is applied *after* the CMY transformation.

#### 3.5.2.5 cupsVersion

This required attribute describes which version of the CUPS IDD was used for the PPD file extensions. Currently it must be the string "1.0" or "1.1".

## **3.6 Scheduler Configuration Files**

The scheduler reads three configuration files that define the available printers, classes, and services:

```
classes.conf
```

This file defines all of the printer classes known to the system.

cupsd.conf

This file defines the files, directories, passwords, etc. used by the scheduler.

printers.conf

This file defines all of the printers known to the system.

#### 3.6.1 classes.conf

The classes.conf file consists of 1 or more lines of ASCII text. Comment lines start with the pound ("#") character.

Each non-blank line starts with the name of a configuration directive followed by its value. The following directives are understood:

| Directive                                  | Description                                                                        |  |
|--------------------------------------------|------------------------------------------------------------------------------------|--|
| <class name=""><br/></class>               | Surrounds a class definition.                                                      |  |
| <defaultclass name=""><br/></defaultclass> | Surrounds a class definition for the default destination.                          |  |
| Accepting                                  | Specifies whether the class is accepting new jobs. May be the names "Yes" or "No". |  |

| AllowUsers   | Specifies a list of users that are allowed to access the class.       |  |
|--------------|-----------------------------------------------------------------------|--|
| BannerStart  | Specifies the banner that is printed before other files in a job.     |  |
| BannerEnd    | Specifies the banner that is printed after other files in a job.      |  |
| DenyUsers    | Specifies a list of users that are not allowed to access the class.   |  |
| Info         | A textual description of the class.                                   |  |
| Location     | A textual location of the class.                                      |  |
| MoreInfo     | A URL pointing to additional information on the class.                |  |
| Printer      | Specifies a printer that is a member of the class.                    |  |
| State        | Specifies the initial state of the class; can be "Idle" or "Stopped". |  |
| StateMessage | Specifies a textual message for the current class state.              |  |

#### 3.6.2 cupsd.conf

The cupsd.conf file consists of 1 or more lines of ASCII text. Comment lines start with the pound ("#") character.

Each non–blank line starts with the name of a configuration directive followed by its value. The following directives are understood:

| Directive      | Default         | Description                                                                                                    |
|----------------|-----------------|----------------------------------------------------------------------------------------------------|
| AccessLog      | access_log      | Specifies the location of the access log file. The special name "syslog" can be used to send access log information to the system log. |
| Allow          | _               | Allows connections from the specified host, network, or domain.                                                                        |
| AuthClass      | _               | Specifies what level of authentication is required;<br>may be "User", "System", or "Group".                                            |
| AuthType       | None            | Specifies the type of authentication to perform;<br>may be "None", "Basic", or "Digest".                                               |
| BrowseAddress  | 255.255.255.255 | Specifies a broadcast address to send CUPS browsing packets to.                                                                        |
| BrowseAllow    | _               | Specifies hosts or addresses from which browsing information should be used.                                                           |
| BrowseDeny     | _               | Specifies hosts or addresses from which browsing information should not be used.                                                       |
| BrowseInterval | 30              | Specifies the number of seconds between<br>browsing updates. A browse interval of 0 seconds<br>disables outgoing packets.              |
| BrowseOrder    | Allow,Deny      | Specifies the order of BrowseAllow and                                                                                                 |

|                               | 1                   | I                                                                                                    |
|-------------------------------|---------------------|----------------------------------------------------------------------------------------------------|
|                               |                     | BrowseDeny directive processing; can be<br>"Deny,Allow" to implicitly deny hosts unless they<br>are allowed by a BrowseAllow line, or<br>"Allow,Deny" to implicitly allow hosts unless<br>they are denied by a BrowseDeny line.                                       |
| BrowsePoll                    | _                   | Specifies a server to poll for available printers and classes.                                                                                                    |
| BrowsePort                    | 631                 | Specifies the UDP port number to use for browse packets.                                                                                                    |
| BrowseRelay                   | _                   | Specifies a source and destination address for relaying browser information from one subnet to another.                                                                                                    |
| BrowseTimeout                 | 300                 | Specifies the number of seconds to wait until<br>remote destinations are removed from the local<br>destination list.                                                                                                    |
| Browsing                      | On                  | Specifies whether or not printer and class browsing is enabled; can be "On" or "Off".                                                                                                    |
| DefaultCharset                | iso-8859-1          | Specifies the default character set.                                                                                                    |
| DefaultLanguage               | current locale      | Specifies the default language.                                                                                                    |
| Deny                          | -                   | Refuses connections from the specified host, network, or domain.                                                                                                    |
| DocumentRoot                  | /usr/share/doc/cups | Specifies the document data root directory.                                                                                                    |
| ErrorLog                      | error_log           | Specifies the error log file location. The special<br>name "syslog" can be used to send error log<br>information to the system log.                                                                                                    |
| Group                         | root, sys, system   | Specifies the group name or ID that is used when running external programs.                                                                                                    |
| HostNameLookups               | Off                 | Specifies whether or not to perform reverse IP<br>address lookups to get the actual hostname; may<br>be "On" or "Off". Hostname lookups can<br>significantly degrade the performance of the<br>CUPS server if one or more DNS servers is not<br>functioning properly. |
| ImplicitClasses               | On                  | Specifies whether or not to automatically create<br>printer classes when more than one printer or<br>class of the same name is detected on the<br>network; may be "On" or "Off".                                                                                      |
| KeepAlive                     | On                  | Specifies whether or not to use the HTTP<br>Keep–Alive feature; may be "On" or "Off".                                                                                                    |
| KeepAliveTimeout              | 30                  | Specifies the amount of time to keep the HTTP connection alive before closing it.                                                                                                    |
| <location path=""></location> | -                   | Specifies a location to restrict access to.                                                                                                    |

| LogLevel               | info              | Controls the amount of information that is logg<br>in the error log file. Can be one of "debug",<br>"info", "warn", "error", or "none", in decreasing<br>order or verbosity.                                                                    |
|------------------------|-------------------|----------------------------------------------------------------------------------------------------|
| MaxClients             | 100               | Specifies the maximum number of simultaneous active clients. This value is internally limited to 1/3 of the total number of available file descriptors.                                                                                         |
|                        |                   | Specifies the maximum size of the access, error<br>and page log files in bytes. If set to 0 then no<br>maximum size is set. Log files are rotated<br>automatically when this size is exceeded.                                                  |
| MaxRequestSize         | 0                 | Specifies the maximum size of HTTP requests in bytes. If set to 0 then there is no maximum.                                                                                                    |
| Order Allow,Deny       |                   | Specifies the order of Allow and Deny directive<br>processing; can be "Deny,Allow" to implicitly<br>deny hosts unless they are allowed by an Allow<br>line, or "Allow,Deny" to implicitly allow hosts<br>unless they are denied by a Deny line. |
| PageLog                | page_log          | Specifies the location of the page log file. The special name "syslog" can be used to send page log information to the system log.                                                                                                    |
| Port                   | 631               | Specifies a port number to listen to for HTTP connections.                                                                                                    |
| Printcap /etc/printcap |                   | Specifies the location of a Berkeley printcap file<br>to update with a list of current printers and<br>classes. If no filename is supplied then this<br>automatic generation is disabled.                                                       |
| RequestRoot            | /var/spool/cups   | Specifies the location of request files.                                                                                                    |
| RIPCache               | 8m                | Specifies the size of the memory cache in bytes that is used by RIP filters.                                                                                                    |
| ServerAdmin            | root@ServerName   | Specifies the person to contact with problems.                                                                                                    |
| ServerName hostname    |                   | Specifies the hostname that is supplied to HTTF<br>clients. This is also used to determine the defaul<br>CUPS server for the CUPS IPP client application                                                                                        |
| ServerRoot             | /etc/cups         | Specifies the root directory for server configuration files.                                                                                                    |
| SystemGroup            | root, sys, system | Specifies the group name used for System class authentication.                                                                                                    |
| TempDir                | /var/tmp          | Specifies the temporary directory to use.                                                                                                    |
| Timeout 300            |                   | The timeout in seconds before client connection                                                                                                    |

|      |    | are closed in the middle of a request.                          |
|------|----|-----------------------------------------------------------------|
| User | lp | Specifies the user that is used when running external programs. |

#### 3.6.3 printers.conf

The printers.conf file consists of 1 or more lines of ASCII text. Comment lines start with the pound ("#") character.

Each non-blank line starts with the name of a configuration directive followed by its value. The following directives are understood:

| Directive                                      | Description                                                                          |  |
|------------------------------------------------|--------------------------------------------------------------------------------------|--|
| Accepting                                      | Specifies whether the printer is accepting new jobs. May be the names "Yes" or "No". |  |
| <defaultprinter name=""><br/></defaultprinter> | Surrounds the printer definition for a default destination.                          |  |
| AllowUsers                                     | Specifies a list of users that are allowed to access the printer.                    |  |
| BannerStart                                    | Specifies the banner that is printed before other files in a job.                    |  |
| BannerEnd                                      | Specifies the banner that is printed after other files in a job.                     |  |
| DenyUsers                                      | Specifies a list of users that are not allowed to access the printer.                |  |
| DeviceURI                                      | Specifies the device–uri attribute for the printer.                                  |  |
| Info                                           | A textual description of the printer.                                                |  |
| Location                                       | A textual location of the printer.                                                   |  |
| MoreInfo                                       | A URL pointing to additional information on the printer.                             |  |
| <printer name=""><br/></printer>               | Surrounds the printer definition.                                                    |  |
| State                                          | Specifies the initial state of the printer; can be "Idle" or "Stopped".              |  |
| StateMessage                                   | Specifies a textual message for the current printer state.                           |  |

# **4 External Interfaces**

### 4.1 AppSocket Protocol

The AppSocket protocol is an 8-bit clean TCP/IP socket connection. The default IP service port is 9100. The URI method name is "socket".

The AppSocket protocol is used by the Hewlett Packard JetDirect network interfaces and print servers, as well as many other vendors' products. See the CUPS Software Administrators Manual for a list of supported products.

### **4.2 CUPS Browsing Protocol**

The CUPS Browsing Protocol is a UDP/IP-based broadcast service. By default this service operates on IP service port 631.

Each broadcast packet describes the state of a single printer or class and is an ASCII text string of up to 1450 bytes ending with a newline (0x0a). The string is formatted as follows:

type SP state SP uri SP "location" SP "info" SP "make-and-model" NL

State, uri, location, info, and make-and-model, correspond to the IPP printer-state, printer-uri-supported, printer-location, printer-info, and printer-make-and-model attributes.

*Type* is a hexadecimal number string representing capability/type bits:

| Bit | Description                                                        |  |
|-----|--------------------------------------------------------------------|--|
| 0   | 0 = printer<br>1 = class                                           |  |
| 1   | 0 = local<br>1 = remote<br>(always 1)                              |  |
| 2   | 1 = can print B                                                    |  |
| 3   | $1 = \operatorname{can} \operatorname{print} \operatorname{color}$ |  |
| 4   | 1 = can duplex                                                     |  |
| 5   | 1 = can staple                                                     |  |
| 6   | 1 = can do fast copies                                             |  |
| 7   | 1 = can do fast collating                                          |  |
| 8   | 1 = can punch holes                                                |  |
| 9   | 1 = can cover                                                      |  |

| 10 | $1 = \operatorname{can} \operatorname{bind}$                                                   |  |
|----|------------------------------------------------------------------------------------------------|--|
| 11 | 1 = can sort                                                                                   |  |
| 12 | $1 = \operatorname{can} \operatorname{print} \operatorname{up} \operatorname{to} 9x14$ inches  |  |
| 13 | $1 = \operatorname{can} \operatorname{print} \operatorname{up} \operatorname{to} 18x24$ inches |  |
| 14 | $1 = \operatorname{can} \operatorname{print} \operatorname{up} \operatorname{to} 36x48$ inches |  |
| 15 | 1 = can print variable sizes                                                                   |  |

### 4.3 CUPS Form File

CUPS Form files are XML files used by the CUPS formtops filter to produce dynamic banner pages and support preprinted forms.

The MIME type for CUPS Form files is application/vnd.cups-form.

#### 4.3.1 CUPS Form DTD

The following DTD describes the available elements and attributes in a CUPS Form file:

```
<!ENTITY % Angle "CDATA" -- angle in degrees -->
<!ENTITY % Color "CDATA" -- a color using sRGB: #RRGGBB as Hex values -->
<!ENTITY % Length "CDATA" -- nn for pixels or nn% for percentage length -->
<!ENTITY % Lengths "CDATA" -- comma-separated Length values -->
<!ENTITY % Text "CDATA">
<!ENTITY % heading "H1|H2|H3|H4|H5|H6">
<!ENTITY % preformatted "PRE">
<!ENTITY % i18n
       %LanguageCode; #IMPLIED -- language code --
 "lang
            (ltr|rtl) #IMPLIED -- direction for weak/neutral text --"
 dir
  >
<!ENTITY % attrs "%i18n;">
<!ENTITY % fontstyle
"B | FONT | I | TT">
<!ENTITY % graphics
"BOX | RECT | LINE | POLY | ARC | PIE | TEXT">
<!ENTITY % insert
"IMG | VAR">
<!-- %inline; covers inline or "text-level" elements -->
<!ENTITY % inline "#PCDATA | %fontstyle; | %graphics; | %insert;">
```

```
<!ELEMENT (%fontstyle;) - - (%inline;)*>
<!ATTLIST (%fontstyle;)
                                          -- %i18n --
  %attrs;
  >
<!ELEMENT BR - O EMPTY
                                        -- forced line break -->
<!ATTLIST BR
  %attrs;
                                          -- %i18n --
<!ENTITY % block
     "P | %heading; | %preformatted;">
<!ENTITY % flow "%block; | %inline;">
<!ELEMENT PAGE O O (%flow;)+
                                         -- document body -->
<!ATTLIST PAGE
  %attrs;
                                          -- %il8n --
           (left|center|right) #IMPLIED -- horizontal alignment --
  align
             (top|middle|center|bottom) #IMPLIED -- vertical alignment --
  valign
<!ELEMENT P - O (%inline;)*
                                          -- paragraph -->
<!ATTLIST P
  %attrs;
                                          -- %il8n --
 align (left|center|right) #IMPLIED -- horizontal alignment --
  >
<!ELEMENT (%heading;) - - (%inline;)* -- heading -->
<!ATTLIST (%heading;)
 %attrs;
                                          -- %i18n --
 align (left|center|right) #IMPLIED -- horizontal alignment --
  >
<!ELEMENT PRE - - (%inline;)*
                                        -- preformatted text -->
<!ATTLIST PRE
 %attrs;
                                          -- %il8n --
  align (left|center|right) #IMPLIED -- horizontal alignment --
<!ELEMENT BOX - O EMPTY
                                          -- unfilled box -->
<!ATTLIST BOX
 color%Color;#IMPLIED-- override color--height%Length;#REQUIRED-- height of box--thickness%Length;#IMPLIED-- override line thickness--width%Length;#REQUIRED-- width of box--x%Length;#REQUIRED-- horizontal position--y%Length;#REQUIRED-- vertical position--
  >
<!ELEMENT RECT - O EMPTY
                                          -- filled box -->
<!ATTLIST RECT
  color
             %Color;
                             #IMPLIED -- override color --
             %Length;
 height
                             #REQUIRED -- height of box --
 width
             %Length;
                             #REQUIRED -- width of box --
                             #REQUIRED -- horizontal position --
 x
              %Length;
              %Length;
                             #REQUIRED -- vertical position --
  У
  >
<!ELEMENT LINE - O EMPTY
                                        -- polyline -->
<!ATTLIST LINE
```

color%Color;#IMPLIED-- override color--thickness%Length;#IMPLIED-- override line thickness--x%Lengths;#REQUIRED-- horizontal positions--y%Lengths;#REQUIRED-- vertical positions--> <!ELEMENT POLY - O EMPTY -- polygon (filled) --> <!ATTLIST POLY color %Color; #IMPLIED -- override color --#REQUIRED -- horizontal positions --%Lengths; х %Lengths; #REQUIRED -- vertical positions --У > <!ELEMENT ARC - O EMPTY -- unfilled arc --> <!ATTLIST ARC 

 ATTLIST ARC

 color
 %Color;
 #IMPLIED -- override color - 

 end
 %Angle;
 #IMPLIED -- override end angle - 

 height
 %Length;
 #REQUIRED -- height of arc - 

 start
 %Angle;
 #IMPLIED -- override start angle - 

 thickness
 %Length;
 #IMPLIED -- override line thickness - 

 width
 %Length;
 #REQUIRED -- width of arc 
 thickness %Length; width %Length; x %Length; y %Length; #REQUIRED -- horizontal position --#REQUIRED -- vertical position --> <!ELEMENT PIE - O EMPTY -- filled arc --> <!ATTLIST PIE AITLIST FIEcolor%Color;#IMPLIED -- override color --end%Angle;#IMPLIED -- override end angle --height%Length;#REQUIRED -- height of arc --start%Angle;#IMPLIED -- override start angle --width%Length;#REQUIRED -- width of arc --x%Length;#REQUIRED -- horizontal position --y%Length;#REQUIRED -- vertical position --> <!ELEMENT TEXT - - (%flow;)\* -- text box --> <!ATTLIST RECT (left|center|right) #IMPLIED -- horizontal alignment -%Length; #REQUIRED -- height of box -(top|middle|center|bottom) #IMPLIED -- vertical alignment -%Length; #REQUIRED -- width of here align height valign %Length; #REQUIRED -- width of box --%Length; #REQUIRED -- horizontal position -width х %Length; #REQUIRED -- vertical position --У > <!ELEMENT IMG - O EMPTY -- Embedded image --> <!ATTLIST IMG %attrs; -- %coreattrs, %i18n, %events --%URI; #REQUIRED -- URI of image to embed --%Length; #IMPLIED -- override height -src height %Length; width %Length; #IMPLIED -- override width --<!ELEMENT HEAD O O (DEFVAR)\* -- document head --> <!ATTLIST HEAD %i18n; -- lang, dir ---- variable definition --> <!ELEMENT DEFVAR - O EMPTY <!ATTLIST DEFVAR

name CDATA #REQUIRED -- name
value CDATA #REQUIRED -- value
>
<!ENTITY % html.content "HEAD, PAGE">
<!ELEMENT CUPSFORM - - (HEAD) (PAGE)+ -- document root element -->
<!ATTLIST CUPSFORM
%i18n; -- lang, dir --</pre>

## 4.4 CUPS PostScript File

CUPS PostScript files are device-dependent Adobe PostScript program files. The PostScript language is described in the <u>Adobe PostScript Language Reference Manual, Third Edition</u>.

The MIME type for CUPS PostScript files is application/vnd.cups-postscript.

### 4.5 CUPS Raster File

CUPS raster files are device-dependent raster image files that contain a PostScript page device dictionary and device-dependent raster imagery for each page in the document. These files are used to transfer raster data from the PostScript and image file RIPs to device-dependent filters that convert the raster data to a printable format.

A raster file begins with a four byte synchronization word: 0x52615374 ("RaSt") for big–endian architectures and 0x74536152 ("tSaR") for little–endian architectures. The writer of the raster file will use the native word order, and the reader is responsible for detecting a reversed word order file and swapping bytes as needed. The CUPS Image Library raster functions perform this function automatically.

Following the synchronization word are a series of raster pages. Each page starts with a page device dictionary header and is followed immediately by the raster data for that page.

| Bytes   | Description     | Values                                                                                                    |
|---------|-----------------|----------------------------------------------------------------------------------------------------|
| 0-63    | MediaClass      | Nul-terminated ASCII string                                                                                                    |
| 64–127  | MediaColor      | Nul-terminated ASCII string                                                                                                    |
| 128–191 | MediaType       | Nul-terminated ASCII string                                                                                                    |
| 192–255 | OutputType      | Nul-terminated ASCII string                                                                                                    |
| 256-259 | AdvanceDistance | $0 \text{ to } 2^{32} - 1 \text{ points}$                                                                                                    |
| 260–263 | AdvanceMedia    | 0 = Never advance roll<br>1 = Advance roll after file<br>2 = Advance roll after job<br>3 = Advance roll after set<br>4 = Advance roll after page |

| 264–267 | Collate            | 0 = do not collate copies<br>1 = collate copies                                                                               |
|---------|--------------------|----------------------------------------------------------------------------------------------------|
| 268–271 | CutMedia           | 0 = Never cut media<br>1 = Cut roll after file<br>2 = Cut roll after job<br>3 = Cut roll after set<br>4 = Cut roll after page |
| 272–275 | Duplex             | 0 = Print single-sided<br>1 = Print double-sided                                                                              |
| 276–283 | HWResolution       | Horizontal and vertical resolution in dots-per-inch.                                                                          |
| 284–299 | ImagingBoundingBox | Four integers giving the left, bottom, right, and top positions of the page bounding box in points                            |
| 300-303 | InsertSheet        | 0 = Do not insert separator sheets<br>1 = Insert separator sheets                                                             |
| 304-307 | Jog                | 0 = Do no jog pages<br>1 = Jog pages after file<br>2 = Jog pages after job<br>3 = Jog pages after set                         |
| 308-311 | LeadingEdge        | 0 = Top edge is first<br>1 = Right edge is first<br>2 = Bottom edge is first<br>3 = Left edge is first                        |
| 312-319 | Margins            | Left and bottom origin of image in points                                                                                     |
| 320-323 | ManualFeed         | 0 = Do not manually feed media<br>1 = Manually feed media                                                                     |
| 324-327 | MediaPosition      | Input slot position from 0 to N                                                                                               |
| 328-331 | MediaWeight        | Media weight in grams per meter squared                                                                                       |
| 332–335 | MirrorPrint        | 0 = Do not mirror prints<br>1 = Mirror prints                                                                                 |
| 336–339 | NegativePrint      | 0 = Do not invert prints<br>1 = Invert prints                                                                                 |
| 340-343 | NumCopies          | $1 \text{ to } 2^{32} - 1$                                                                                                    |
| 344–347 | Orientation        | 0 = Do not rotate page<br>1 = Rotate page counter-clockwise<br>2 = Turn page upside down<br>3 = Rotate page clockwise         |
| 348-351 | OutputFaceUp       | 0 = Output face down<br>1 = Output face up                                                                                    |
| 352-359 | PageSize           | Width and length in points                                                                                                    |
| 360-363 | Separations        | 0 = Print composite image<br>1 = Print color separations                                                                      |

| 364–367 | TraySwitch       | 0 = Do not change trays if selected tray is empty<br>1 = Change trays if selected tray is empty                       |
|---------|------------------|----------------------------------------------------------------------------------------------------|
| 368–371 | Tumble           | 0 = Do not rotate even pages when duplexing1 = Rotate even pages when duplexing                                       |
| 372-375 | cupsWidth        | Width of page image in pixels                                                                                         |
| 376-379 | cupsHeight       | Height of page image in pixels                                                                                        |
| 380-383 | cupsMediaType    | Driver–specific 0 to $2^{32} - 1$                                                                                     |
| 384-387 | cupsBitsPerColor | 1, 2, 4, 8 bits                                                                                                    |
| 388-391 | cupsBitsPerPixel | 1 to 32 bits                                                                                                    |
| 392-395 | cupsBytesPerLine | 1 to $2^{32} - 1$ bytes                                                                                               |
| 396–399 | cupsColorOrder   | 0 = chunky pixels (CMYK CMYK CMYK)<br>1 = banded pixels (CCC MMM YYY KKK)<br>2 = planar pixels (CCC MMM YYY KKK)      |
| 400-403 | cupsColorSpace   | 0 = white<br>1 = RGB<br>2 = RGBA<br>3 = black<br>4 = CMY<br>5 = YMC<br>6 = CMYK<br>7 = YMCK<br>8 = KCMY<br>9 = KCMYcm |
| 404-407 | cupsCompression  | Driver–specific 0 to $2^{32} - 1$                                                                                     |
| 408–411 | cupsRowCount     | Driver–specific 0 to $2^{32} - 1$                                                                                     |
| 412-415 | cupsRowFeed      | Driver–specific 0 to $2^{32} - 1$                                                                                     |
| 416 410 | cupsRowStep      | Driver–specific 0 to $2^{32} - 1$                                                                                     |

The MIME type for CUPS Raster files is application/vnd.cups-raster.

## 4.6 CUPS Raw Files

Raw files are printer-dependent print files that are in a format suitable to the destination printer (e.g. HP-PCL, HP-RTL, etc.) The MIME type for CUPS Raw files is application/vnd.cups-raw.

## **4.7 Internet Printing Protocol**

The Internet Printing Protocol and the CUPS extensions to it are described in the CUPS Implementation of IPP document.

## **4.8 Line Printer Daemon Protocol**

The Line Printer Daemon (LPD) protocol is described by RFC 1179: Line Printer Daemon Protocol.

The URI method name for LPD is "lpd".

## 4.9 Server Message Block Protocol

The Server Message Block (SMB) and related Common Internet File System (CIFS) protocols are described at <u>http://anu.samba.org/cifs</u>.

The URI method name for SMB is "smb".

# **5** Directories

/etc/cups The scheduler configuration and MIME files reside here. /etc/cups/certs The authentication certificates reside here. /etc/cups/interfaces System V interface scripts reside here. /etc/cups/ppd This directory contains PPD files for each printer. /usr/bin The cancel, lp, lpq, lpr, lprm, and lpstat commands reside here. /usr/lib/cups/backend The backend filters reside here. /usr/lib/cups/cgi-bin The CGI programs reside here. /usr/lib/cups/daemon The polling and LPD daemons reside here. /usr/lib/cups/filter The file filters reside here. /usr/sbin The accept, cupsd, lpadmin, lpc, and reject commands reside here. /usr/share/cups This is the root directory of the CUPS static data. /usr/share/cups/charsets The character set files reside here. /usr/share/cups/data The filter data files reside here. /usr/share/cups/fonts The pstoraster font files reside here. /usr/share/cups/model The sample PPD files reside here. /usr/share/cups/pstoraster The pstoraster data files reside here. /usr/share/doc/cups The scheduler documentation files reside here. /var/log/cups The access\_log, error\_log, and page\_log files reside here. /var/spool/cups This directory contains print job files.

# A Glossary

## A.1 Terms

С

A computer language.

parallel

Sending or receiving data more than 1 bit at a time.

pipe

A one–way communications channel between two programs.

serial

Sending or receiving data 1 bit at a time.

socket

A two-way network communications channel.

#### A.2 Acronyms

| ASCII                                              |  |  |
|----------------------------------------------------|--|--|
| American Standard Code for Information Interchange |  |  |
| CUPS                                               |  |  |
| Common UNIX Printing System                        |  |  |
| EPSON Standard Code for Printers                   |  |  |
|                                                    |  |  |
| File Transfer Protocol                             |  |  |
| HP-GL                                              |  |  |
| Hewlett–Packard Graphics Language                  |  |  |
| HP-PCL<br>Hewlett-Packard Printer Control Language |  |  |
| HP-PJL                                             |  |  |
| Hewlett–Packard Printer Job Language               |  |  |
| IETF                                               |  |  |
| Internet Engineering Task Force                    |  |  |
| IPP                                                |  |  |
| Internet Printing Protocol<br>ISO                  |  |  |
| International Standards Organization               |  |  |
| LPD                                                |  |  |
| Line Printer Daemon                                |  |  |
| MIME                                               |  |  |
| Multimedia Internet Mail Exchange<br>PCL           |  |  |
| Page Control Language                              |  |  |
| PPD                                                |  |  |
| PostScript Printer Description                     |  |  |
| SMB                                                |  |  |

Server Message Block

TFTP

Trivial File Transfer Protocol